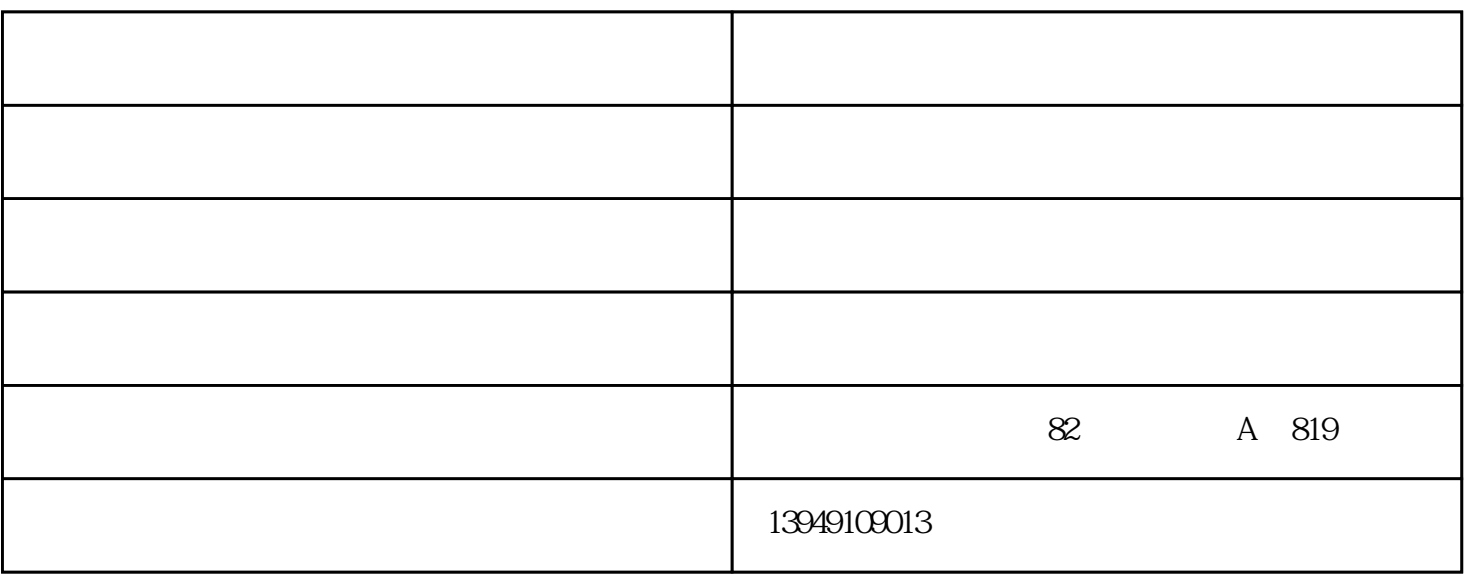

 $W\!in$  10 1703

 $\infty$  and  $\infty$  and  $\infty$  and  $\infty$  and  $\infty$  and  $\infty$  $\mathcal{X}$  is the set of  $\mathcal{X}$ 

" $2+3$ "

 $2+3$   $2+3$   $7\times 24$ 

华硕笔记本电脑在原"LCD无亮点"服务的基础上,整合并正式推出了命名为

 $\mathcal{N}$ 

 $\sim$  2

 $\text{Shift} \qquad \qquad \text{Shift} \qquad \qquad \text{Shift} \qquad \qquad \text{Delete}$  $\text{Shift}$ 

 $\mathcal{A}$ 

 $\text{Shift}$ 

 $\ldots$  , we can according the control of the control of  $\text{UEFI}$  $B$ IOS  $FA$ 

 $\lambda$